Министерство образования и науки Российской Федерации Федеральное государственное бюджетное образовательное учреждение высшего образования «Кубанский государственный университет» Факультет математики и компьютерных наук

УТВЕРЖДАЮ: Проректор по учебной работе и качеству образования эцервый " проректо Иванов А.Г.  $n_{\alpha}$ <<30>> HICHER 301

# РАБОЧАЯ ПРОГРАММА ДИСЦИПЛИНЫ (МОДУЛЯ) Б1.Б.35.04 Линейное программирование

Направление подготовки: 27.03.05 Инноватика

Направленность (профиль): Управление инновационной деятельностью

Программа подготовки: прикладной бакалавриат

Форма обучения:

очная

Квалификация (степень) выпускника

бакалавр

Рабочая программа дисциплины Линейное программирование составлена в соответствии с федеральным государственным образовательным стандартом высшего образования (ФГОС ВО) по направлению подготовки 27.03.05 Инноватика

#### Программу составила

кандидат педагогических наук, доцент, доцент кафедры информационных образовательных технологий (ИОТ) Засядко О.В. ФГБОУ ВО «КубГУ»

Заведующий кафедрой (разработчик): доктор педагогических наук, профессор, заведующий кафедрой ИОТ ФГБОУ «КубГУ» Грушевский С.П. 23 мая 2017 г протокол № 11

Рабочая программа обсуждена на заседании кафедры экономики и управления инновационными системами

«06» июня 2017г. «протокол № 9

Заведующий кафедрой (председательствующий на заседании)

Канлилат экономических наук, доцент,

заведующий каф. экономики и управления инновационными системами Литвинский К.О. ФГБОУ ВО «КубГУ

Рабочая программа утверждена на заседании учебно-методической комиссии факультета МиКН 20 июня 2017 г протокол № 2

Председатель УМК:

кандидат физ.-мат. наук, доцент кафедры

функционального анализа и алгебры ФГБОУ ВО «КубГУ»

Эксперты: Зам. генерального директора ООО «Риф»

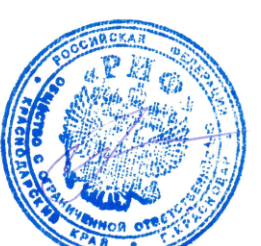

Чистяков Э.М.

 $J_{\text{M}}$  molo

Титов Г.Н.

Канд. физ.-мат. наук, доцент кафедры функционального анализа и алгебры ФГБОУ ВО «КубГУ»

Барсукова В.Ю.

#### $\mathbf{1}$ . Пели и залачи лиспиплины.

### 1.1 Цель изучения дисциплины

дать студентам представление о современной проблематике линейного программирования и сформировать у студентов умение квалифицированно использовать компьютер для решения практических задач выбора оптимальных решений.

Основной акцент в курсе делается на математические модели принятия решений, составляющие ядро широкого спектра научно-технических и социально-экономических технологий, которые реально используются современным мировым профессиональным сообществом в теоретических исследованиях и практической деятельности.

### Задачи дисциплины:

для решения теоретических и практических задач управления и экономики необходимо

-формирование знаний, умений и навыков в области постановки и решения залач линейного программирования,

- овладение умениями и навыками применения математического аппарата к задачам линейного программирования.

- научить студента постановке математической модели стандартной задачи и анализу полученных данных;

-обучить студента классическим методам решения основных математических залач. к которым могут приволить те или иные экономические проблемы, основным методам оптимизации и их использованию для решения различных экономических задач.

### 1.2. Место лисциплины в структуре ООП ВО

Лисциплина входит в математический и естественный цикл. базовую часть.

### Дисциплины, необходимые для освоения данной дисциплины.

Для изучения курса необходимо знание следующих курсов: математический анализ, алгебра и теория чисел, дифференциальные уравнения и теория управления, теория вероятностей и математическая статистика, дискретная математика, программирование, алгоритмы и структуры компьютерной обработки данных.

### 1.3 Перечень планируемых результатов обучения по дисциплине, соотнесенных с планируемыми результатами освоения образовательной программы

Изучение данной учебной дисциплины направлено на формирование у обучающихся профессиональных компетенций (ОПК)

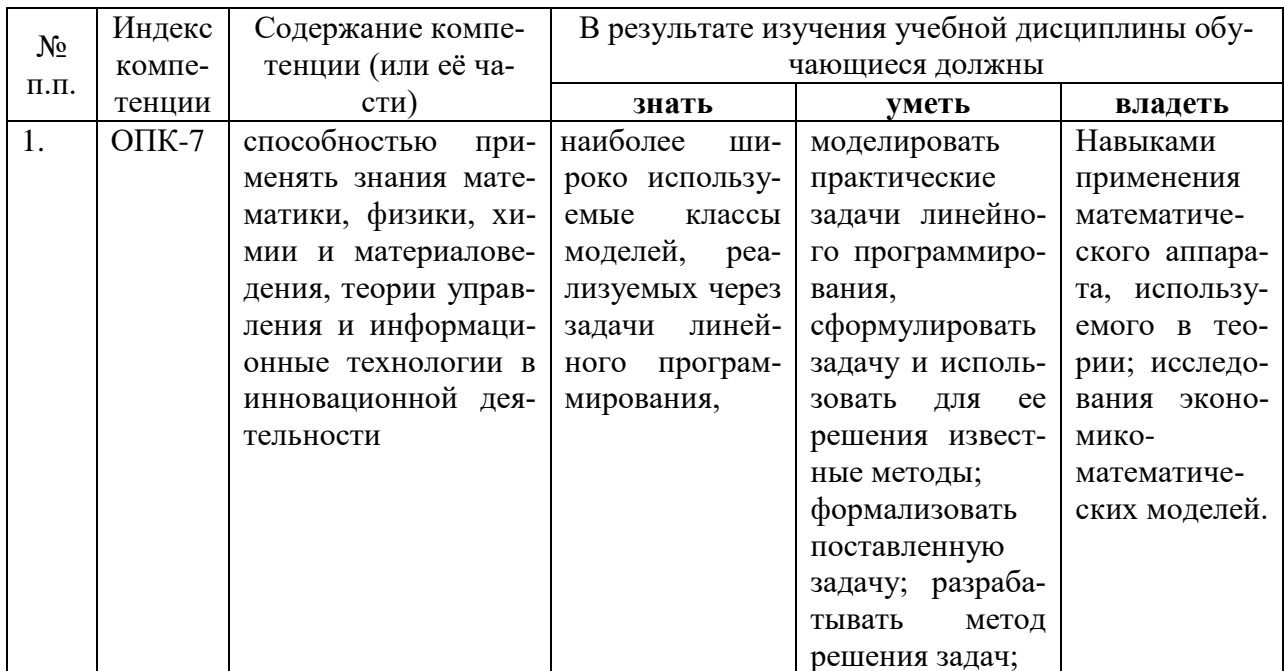

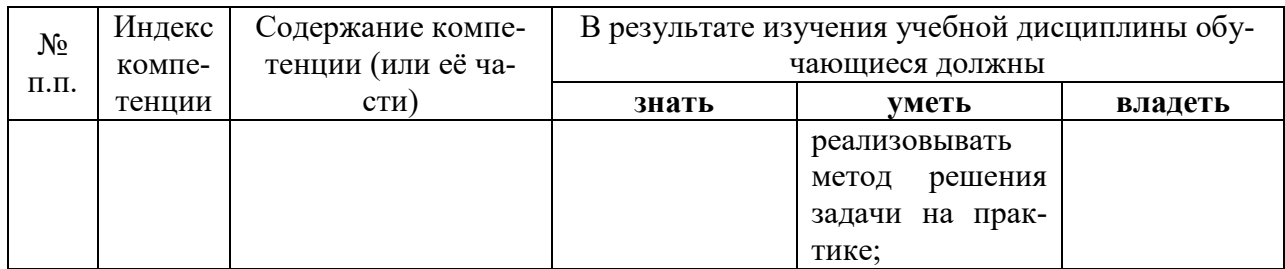

## 2. Структура и содержание дисциплины

2.1 Распределение трудоёмкости дисциплины по видам работ<br>Общая трудоёмкость дисциплины составляет 2 зач.ед. (72часа), их распределение<br>по видам работ представлено в таблице (для студентов ОФО).

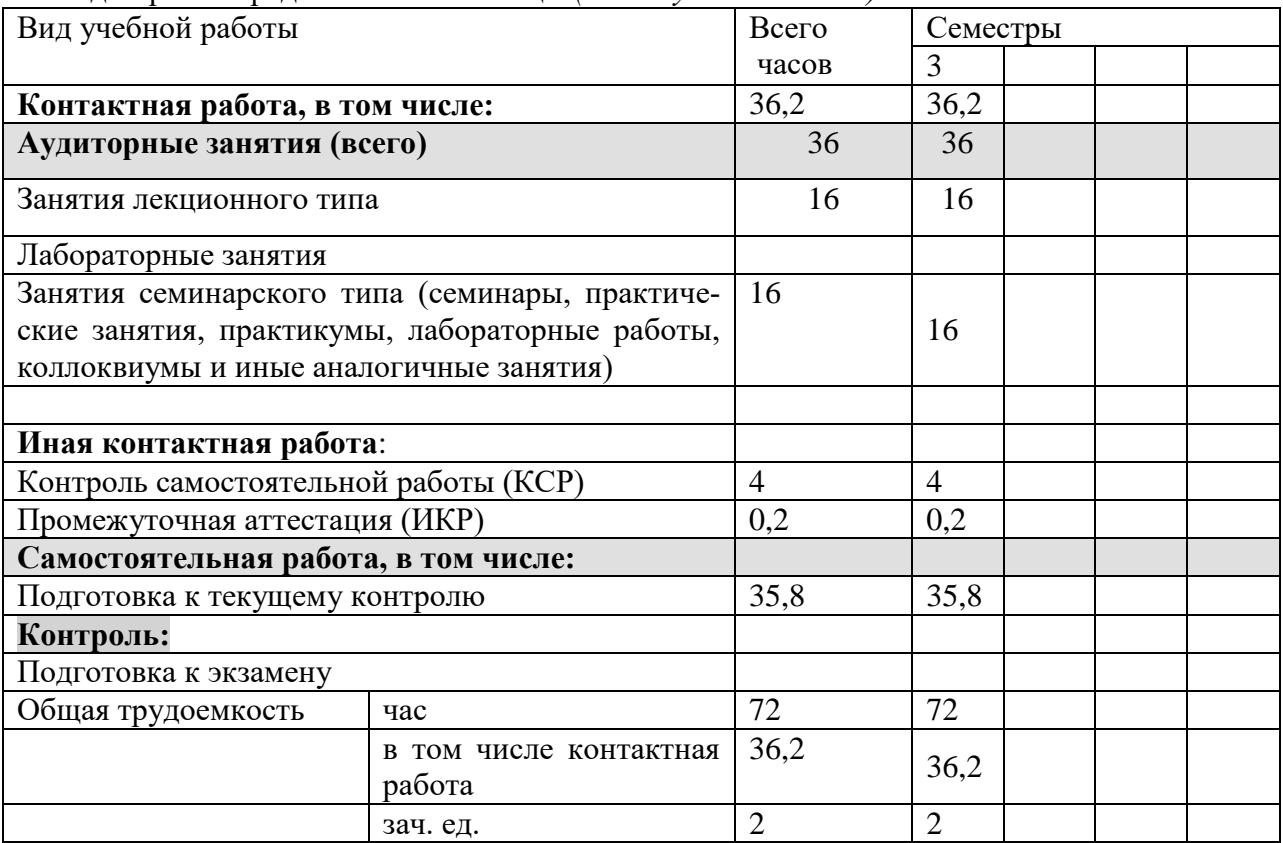

# 2.2 Структура дисциплины:

### Распределение видов учебной работы и их трудоемкости по разделам дисциплины.

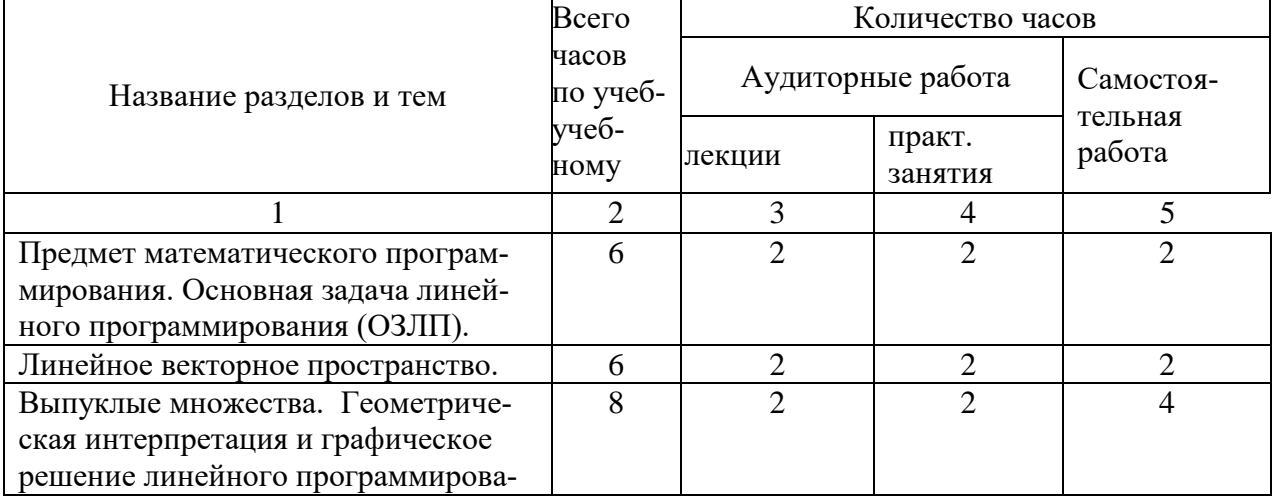

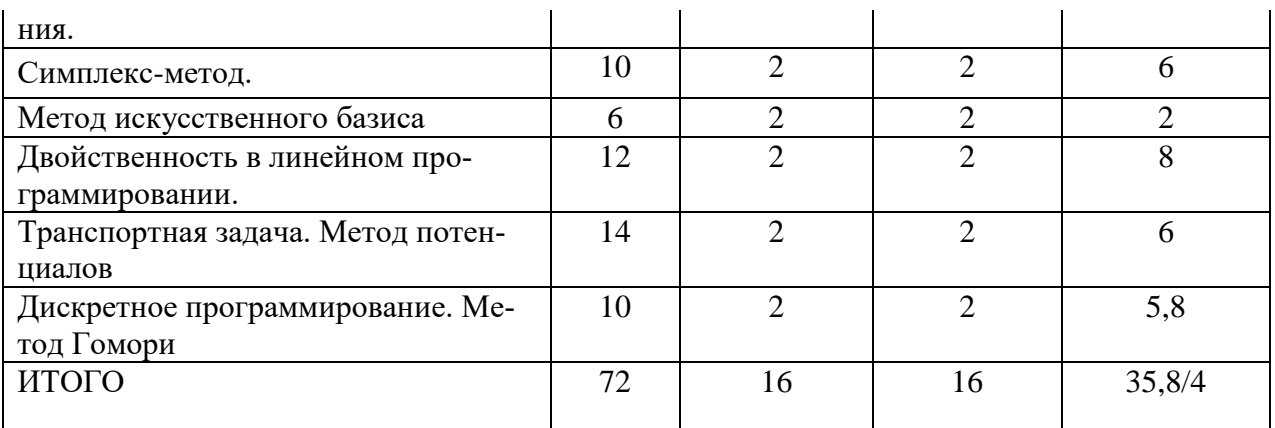

# **2.3 Содержание разделов дисциплины**

## **2.3.1 Занятия лекционного типа**

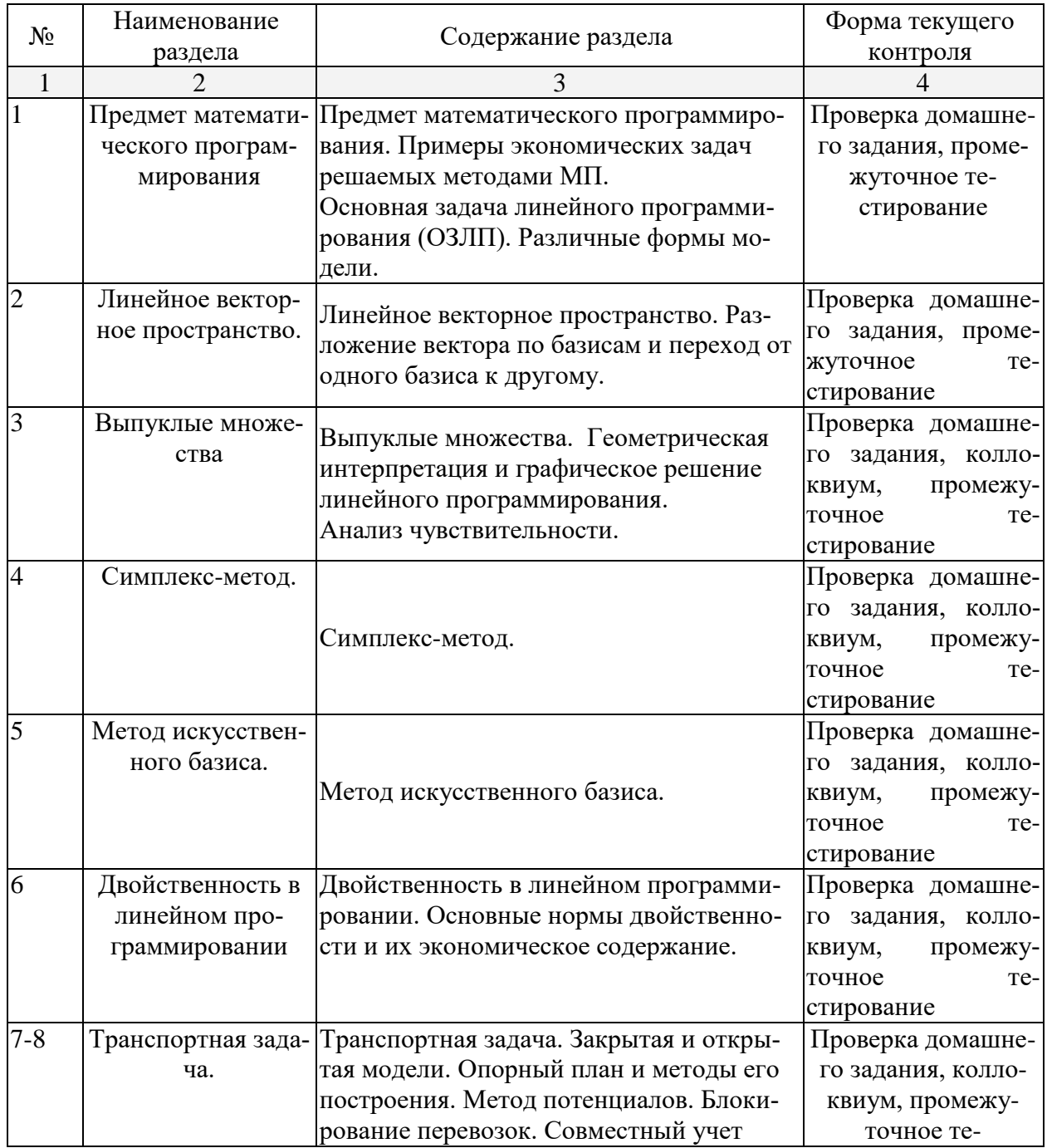

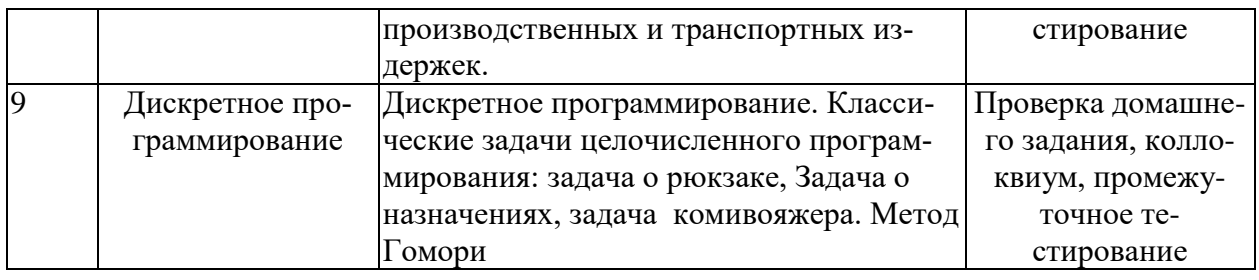

### **2.3.2 Занятия семинарского типа**

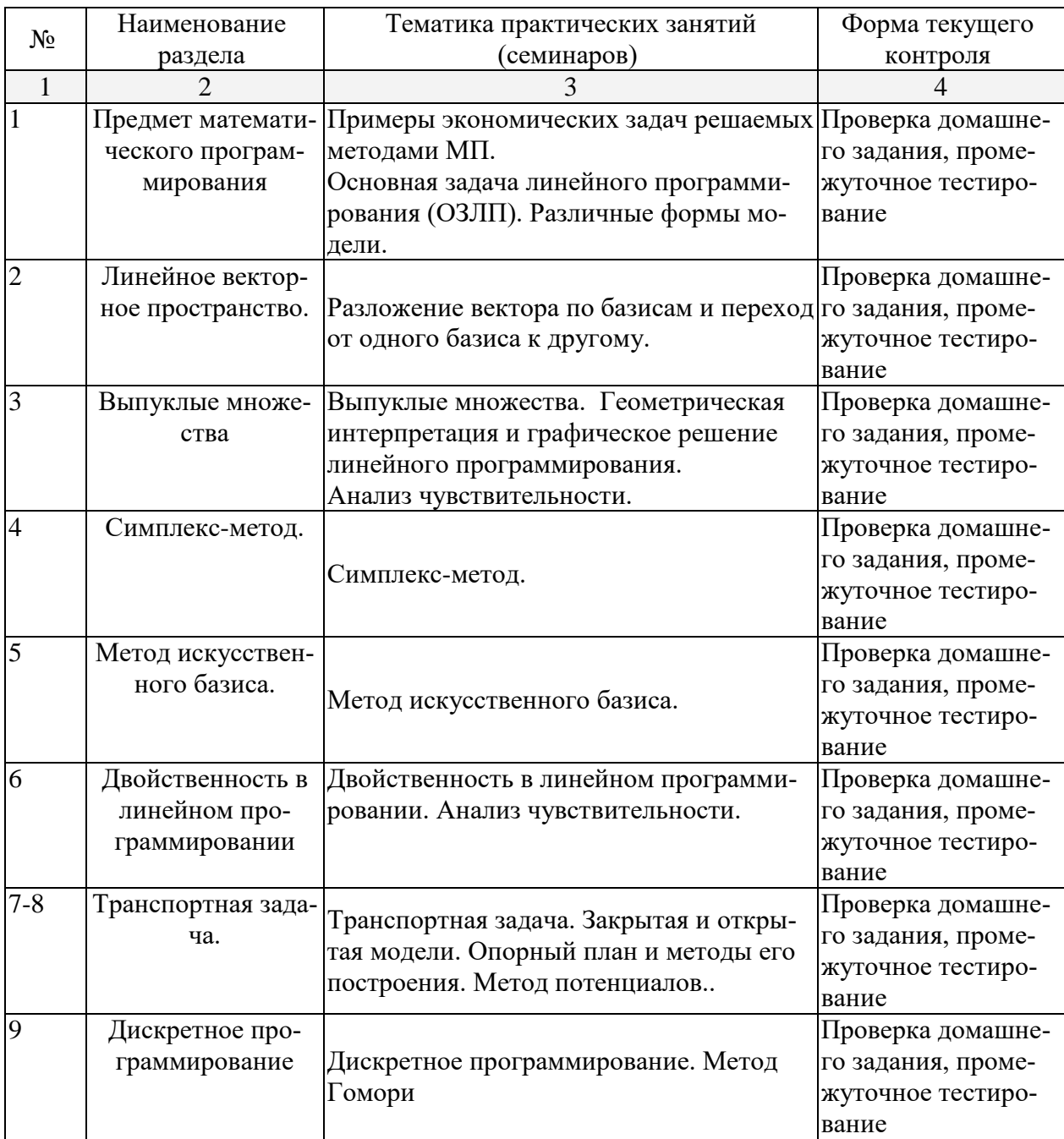

# **2.3.3 Лабораторные занятия**

Лабораторные занятия - не предусмотрены.

# **2.3.4 Примерная тематика курсовых работ**

Курсовые работы не предусмотрены

### **2.4 Перечень учебно-методического обеспечения для самостоятельной работы обучающихся по дисциплине (модулю)**

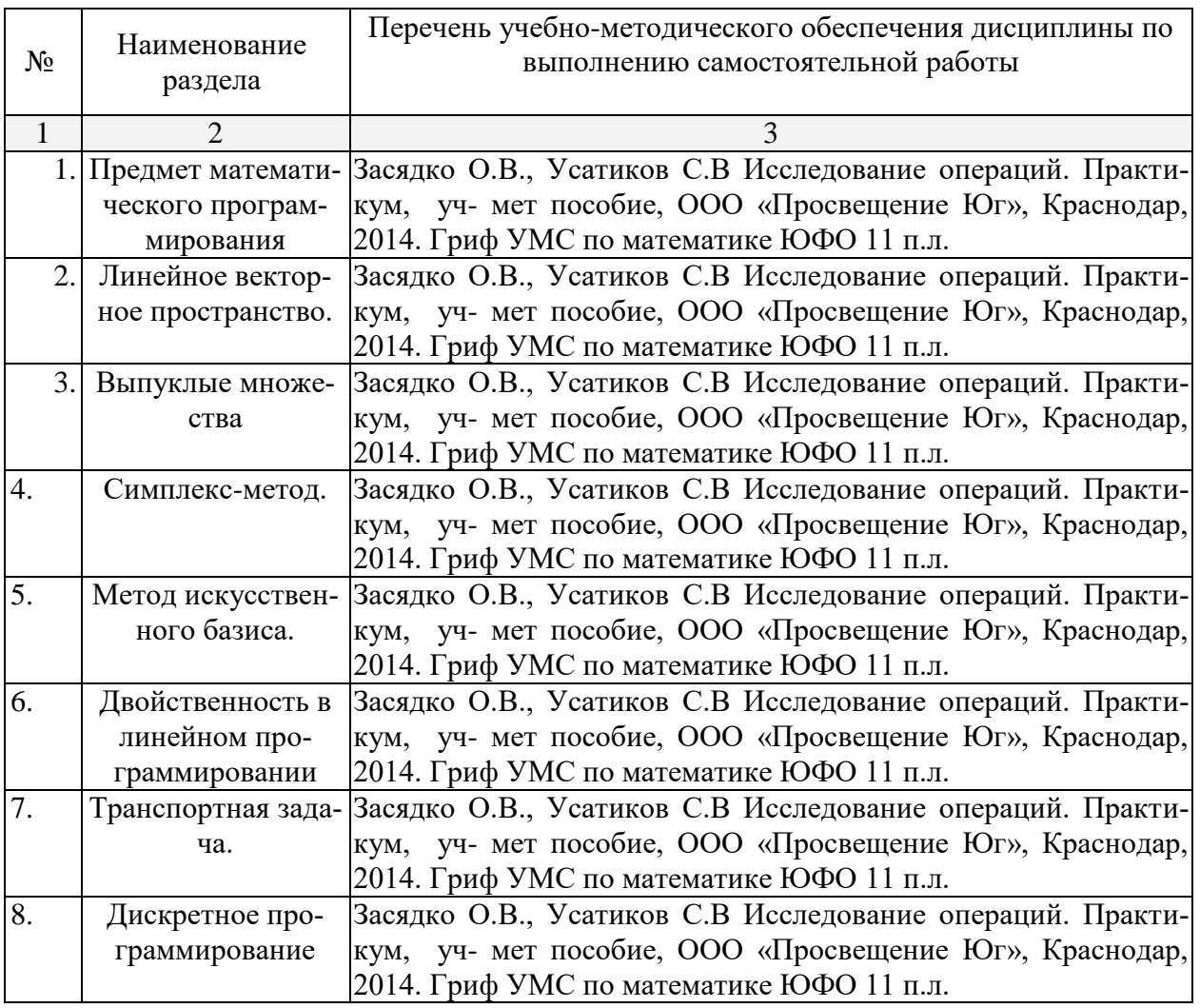

Учебно-методические материалы для самостоятельной работы обучающихся из числа инвалидов и лиц с ограниченными возможностями здоровья (ОВЗ) предоставляются в формах, адаптированных к ограничениям их здоровья и восприятия информации: Для лиц с нарушениями зрения:

– в печатной форме увеличенным шрифтом,

– в форме электронного документа.

Для лиц с нарушениями слуха:

- в печатной форме,
- в форме электронного документа.
- Для лиц с нарушениями опорно-двигательного аппарата:

– в печатной форме,

– в форме электронного документа,

Данный перечень может быть конкретизирован в зависимости от контингента обучающихся.

### **3 Образовательные технологии**

Применяют активные и интерактивные формы, лекции, практические занятия, контрольные работы. В течение семестра студенты решают задачи, указанные преподавателем, к каждому практическому занятию. В семестре проводятся контрольные работы (на практических занятиях).

Контрольные, коллоквиумы оцениваются по пятибалльной системе. Экзамены оцениваются по системе: неудовлетворительно, удовлетворительно, хорошо, отлично. На практических занятиях контроль осуществляется при ответе у доски и при проверке домашних заданий.

Из информационных технологий обучения применяются мультимедиа технологии (использование электронного учебно-методического комплекса) на практических занятиях, Интернет-технологии (электронная почта, тест-тренажеры) в самостоятельной работе студентов.

Предлагаемые методы и средства обучения, образовательные технологии разработаны с учетом индивидуальных возможностей обучающихся из числа инвалидов и ЛОВЗ.

**4. Оценочные средства для текущего контроля успеваемости и промежуточной аттестации**

### **4.1 Фонд оценочных средств для проведения текущей аттестации**

Прилагается в виде отдельного документа

### **4.2 Фонд оценочных средств для проведения промежуточной аттестации**

Прилагается в виде отдельного документа

Оценочные средства для инвалидов и лиц с ограниченными возможностями здоровья выбираются с учетом их индивидуальных психофизических осо-бенностей.

– при необходимости инвалидам и лицам с ограниченными возможностями здоровья предоставляется дополнительное время для подготовки ответа на экзамене;

– при проведении процедуры оценивания результатов обучения инвалидов и лиц с ограниченными возможностями здоровья предусматривается использование технических средств, необходимых им в связи с их индивидуальными особенностями;

– при необходимости для обучающихся с ограниченными возможностями здоровья и инвалидов процедура оценивания результатов обучения по дис-циплине может проводиться в несколько этапов.

Процедура оценивания результатов обучения инвалидов и лиц с ограничен-ными возможностями здоровья по дисциплине (модулю) предусматривает предоставление информации в формах, адаптированных к ограничениям их здоровья и восприятия информации:

Для лиц с нарушениями зрения:

– в печатной форме увеличенным шрифтом,

– в форме электронного документа.

Для лиц с нарушениями слуха:

– в печатной форме,

– в форме электронного документа.

Для лиц с нарушениями опорно-двигательного аппарата:

– в печатной форме,

– в форме электронного документа.

Данный перечень может быть конкретизирован в зависимости от контингента обучающихся.

### **5. Перечень основной и дополнительной учебной литературы, необходимой для освоения дисциплины (модуля)**

5.1 Основная литература:

1. Исследование операций в экономике : учебник для академического бакалавриата : учебник для студентов вузов, обучающихся по экономическим направлениям и специальностям / под ред. Н. Ш. Кремера ; Финансовый ун-т при Правительстве Рос. Федерации. - 3-е изд., перераб. и доп. - Москва : Юрайт, 2014. - 438 с.

2. Исследование операций в экономике [Электронный ресурс] : учебник для академического бакалавриата / под ред. Н. Ш. Кремера. - 3-е изд., перераб. и доп. - М. : Юрайт, 2018. - 438 с. - https://biblio-online.ru/book/3961E887-EEA2-4B82-9052-630B23FBEE8D. Ссылка на ресурс: **<https://biblio-online.ru/book/3961E887-EEA2-4B82-9052-630B23FBEE8D>**

5.2 Дополнительная литература:

1. Вентцель Е.С., Овчаров А.А. Теория случайных процессов и её инженерные приложения. – М.: Высшая школа, 2001.

2. Волков И.К., Загоруйко Е.А. Исследование операций. – М.: Изд-во МГТУ им. Н. Э. Баумана, 2002.

3. Акулич И.Л. Математическое программирование в задачах и упражнениях. – М.: Высшая школа, 1993.

4. Вентцель Е.С. Исследование операций. Задачи, принципы, методология. – М: Высшая школа, 1988.

5. Высшая математика: Математическое программирование. А.В. Кузнецов, В.А. Сакович, Н.И. Холод. – Минск: Высшая школа, 2001.

6. Давыдов Э.Г. Исследование операций. – М.: Высшая школа, 1990.

7. Калихман И.Л. Сборник задач по математическому программированию. – М.: Высшая школа, 1979.

8. Конюховский П.В. Математические методы исследования операций: пособие для подготовки к экзамену. – СПб.: Питер, 2001.

9. Кузнецов А.В., Холод Н.И., Костевич Л.С. Руководство к решению задач по математическому программированию. – Минск: Высшая школа, 2001.

10. Засядко О.В., Усатиков С.В Исследование операций. Практикум, уч- мет пособие, ООО «Просвещение Юг», Краснодар, 2014. Гриф УМС по математике ЮФО 11 п.л.

11. Исследование операций: программа, методические указания и контрольные задания для студентов специальностей 06.05 и 06.08 / сост. С.В. Гуров. – СПб.: Санкт-Петерб. лесотехн. акад. им. С.М. Кирова, 1999.

12. Методический материал для самостоятельной работы студентов по исследованию операций и теории игр / сост. Т.П. Фомина. – ЛипГПИ, 1999.

### **6. Перечень ресурсов информационно-телекоммуникационной сети «Интернет», необходимых для освоения дисциплины (модуля)**

Maple, ver. 10.0 (Maple Waterloo Inc., Canada). Statistica, ver.6.0 (StatSoft Inc., USA).

Microsoft Office.

### **7. Методические указания для обучающихся по освоению дисциплины**

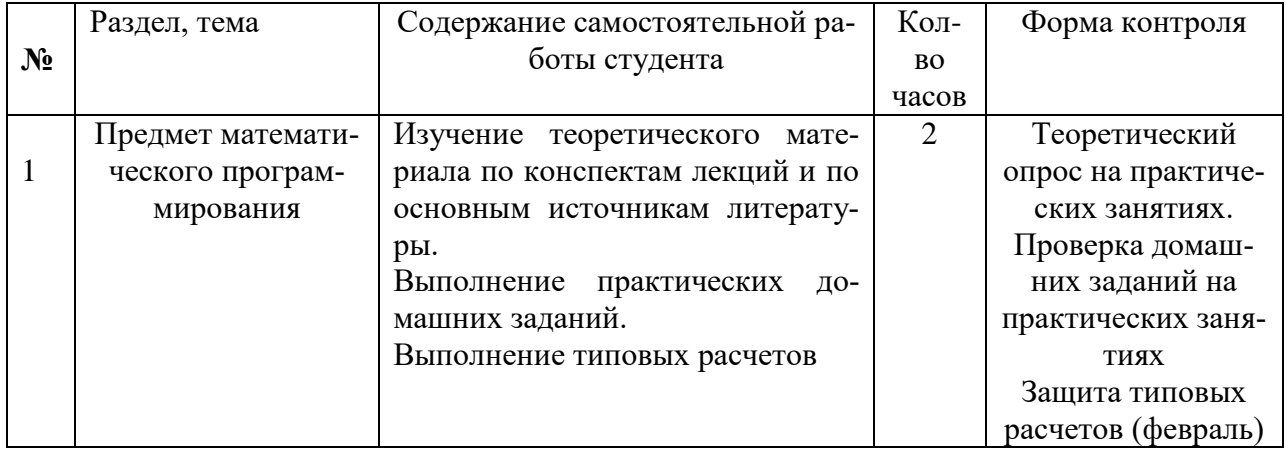

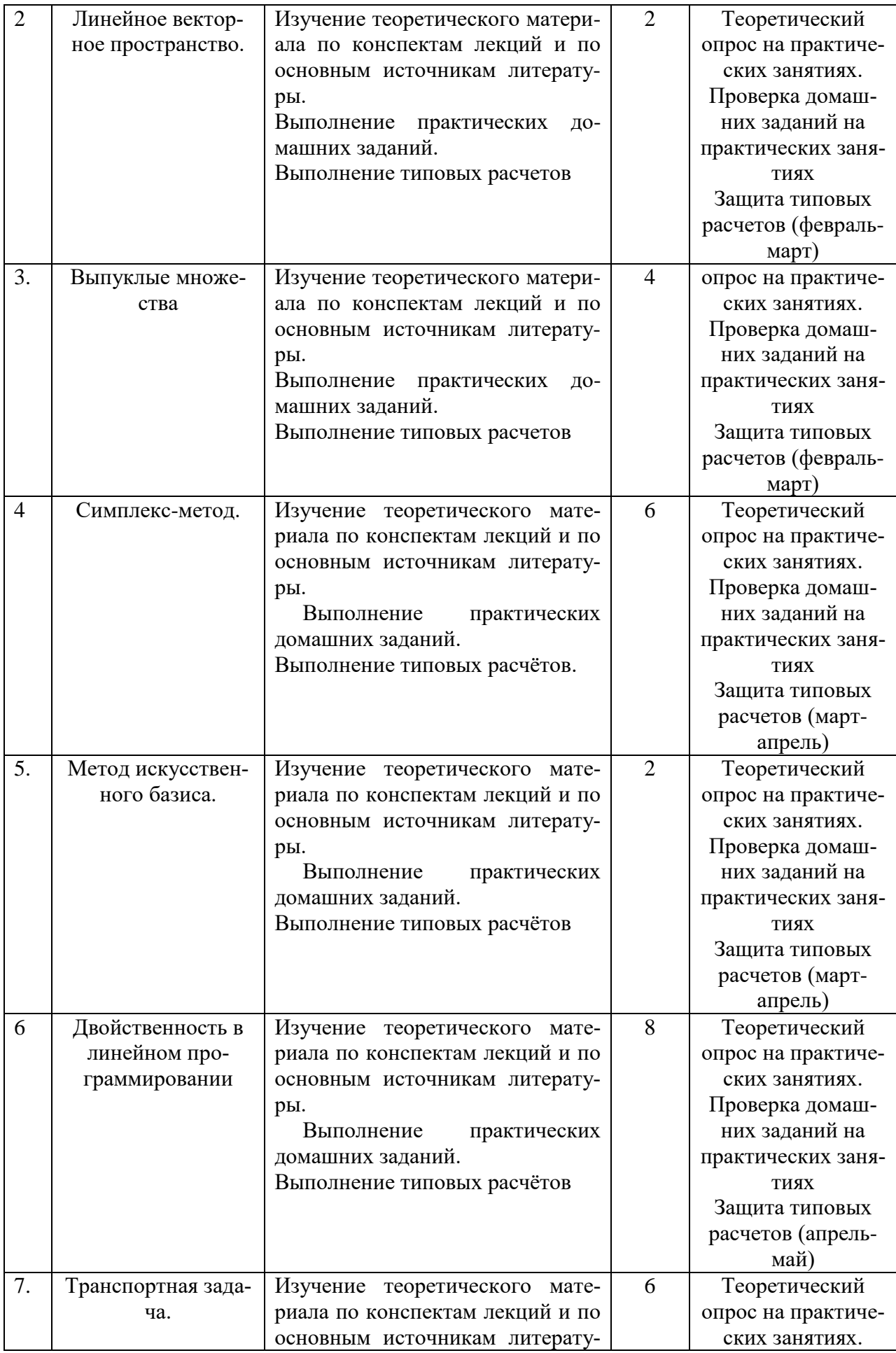

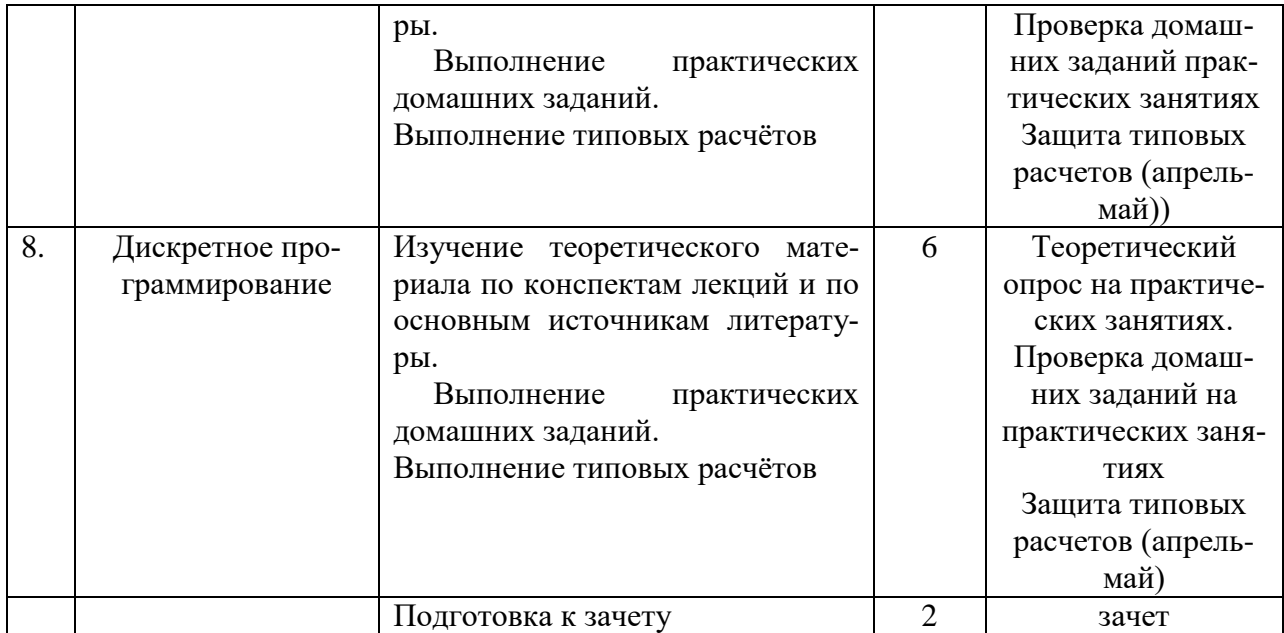

### **8. Перечень информационных технологий, используемых при осуществлении образовательного процесса по дисциплине**

Для успешного освоения дисциплины, студент использует такие программные средства как Microsoft Windows 10,Microsoft Office Professional Plus 2013 15.0.4569.1506, Google Chrome 63.0.3239.84.

### **8.2 Перечень необходимых информационных справочных систем**

1. Издательство «Юрайт» –- http://www.biblio-online.ru

2. Электронно-библиотечная система издательства «Лань»

3. Электронно-библиотечная система «Университетская библиотека онлайн»

4. Научная библиотека КубГУ.

### **9. Материально-техническая база, необходимая для осуществления образовательного процесса по дисциплине (модулю)**

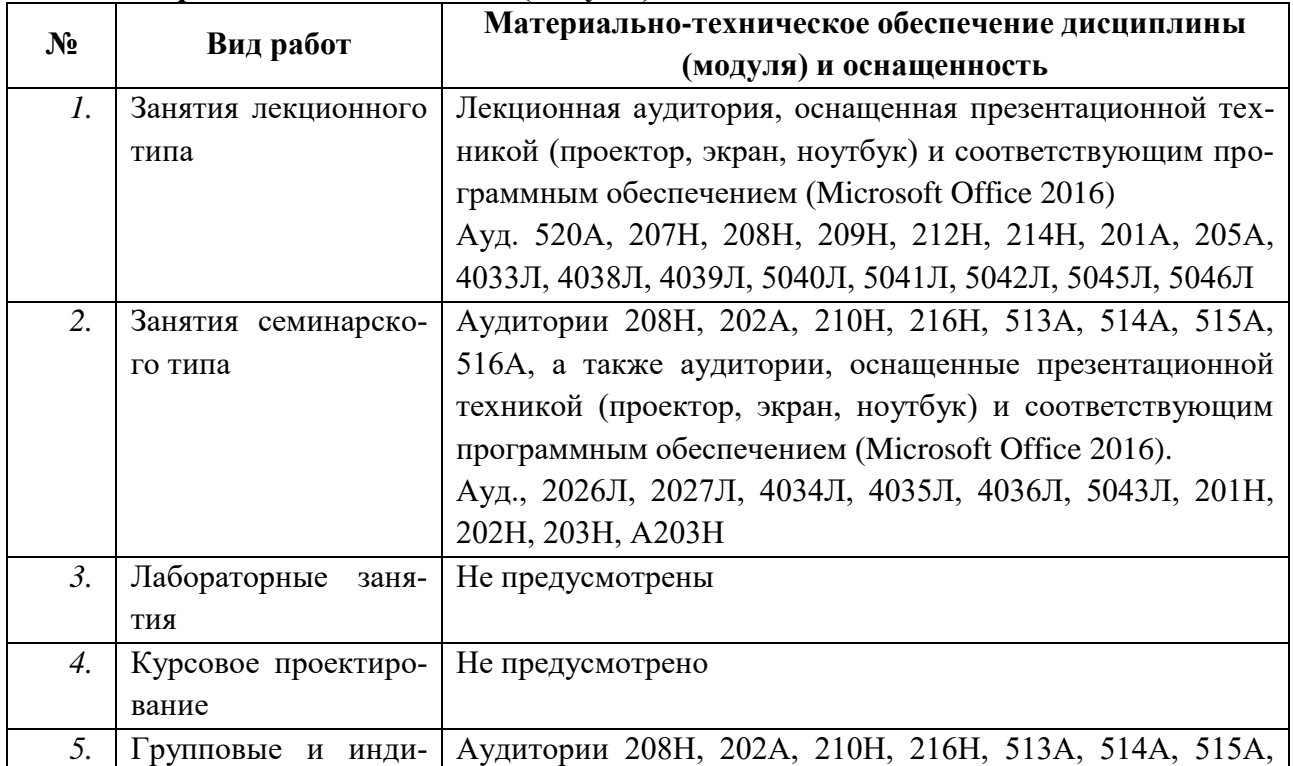

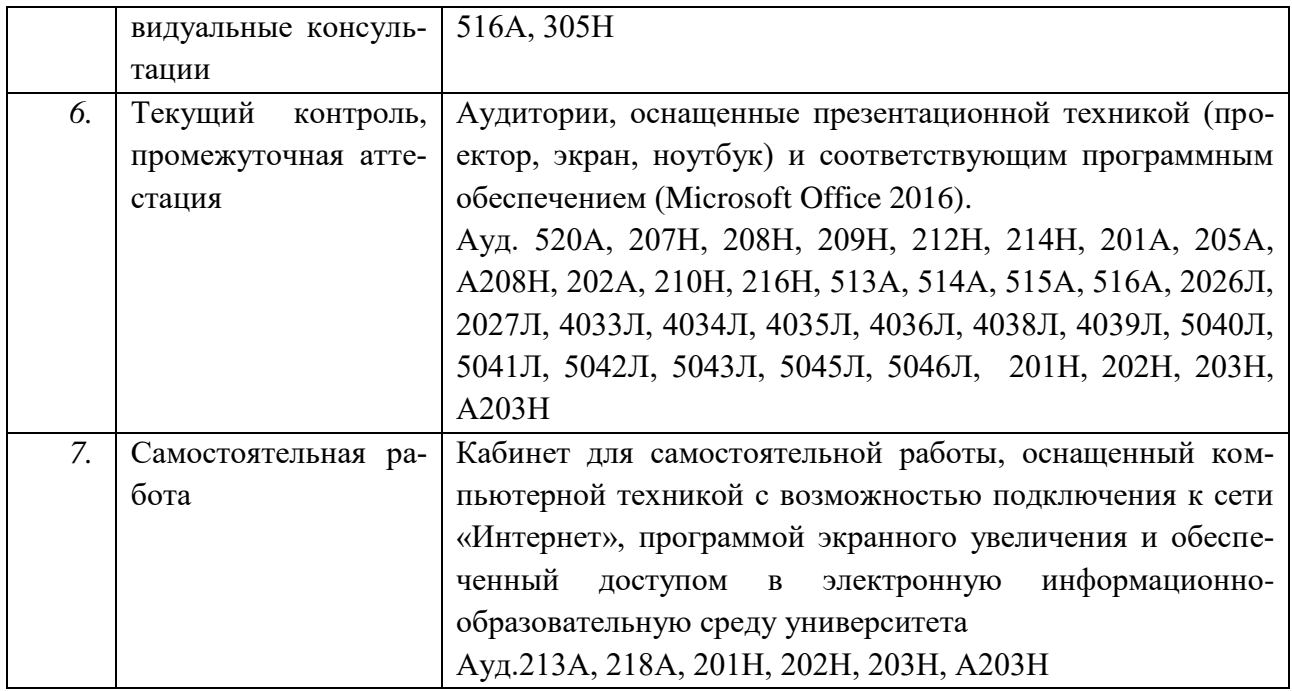

### Экспертное заключение

на рабочую программу по дисциплине «Линейное программирование» лля обучающихся по направлению подготовки 27.03.05 Инноватика (прикладной бакалавриат), разработанную на кафедре информационных образовательных технологий ФГБОУ ВО «Кубанский государственный **VHИBeDCИTET»** 

Разработчик: канд. педагог. наук, доцент кафедры информационных образовательных технологий Засядко Ольга Владимировна

Рецензируемая рабочая программа по дисциплине «Линейное программирование», для студентов ВО обучающимся по направлению подготовки (профиль) 27.03.05 Инноватика Направленность (профиль) Управление инновационной деятельностью, очной формы обучения.

Рабочая программа, включает в себя следующие разделы: цели и задачи дисциплины, требования к уровню освоения дисциплины, перечень планируемых результатов обучения, объём дисциплины и виды учебной работы (часы), содержание дисциплины, учебно-методическое обеспечение дисциплины, задания для самостоятельной работы студентов, фонд оценочных средств.

Пояснительная записка отражает назначение данной дисциплины и ее роль в подготовке студента. Распределение материала по разделам соответствует как уровню сложности тем, так и их практической значимости. К положительным аспектам рецензируемой программы следует отнести: указание в каждом разделе наиболее значимых знаний, умений и навыков; подробную расшифровку тематического плана; разработки по планированию учебного материала.

что рабочая программа по дисциплине «Линейное Считаю, программирование» Засядко О.В. выполнена на достаточно высоком методическом уровне, отвечает потребностям подготовки современных специалистов и позволит повысить эффективность получения знаний по соответствующей дисциплине, составлена в соответствии с установленным образовательным стандартом по дисциплине. Материал излагается учитывается степень сложности логически последовательно, ЛЛЯ восприятия студентами отдельных разделов.

Данная рабочая программа  $\Pi{\rm O}$ дисциплине Линейное программирование» может быть одобрена на методическом совете и рекомендована для использования в учебном процессе в ФГБОУ ВО «КубГУ».

Замечаний к содержанию нет.

#### Эксперт:

кандидат физ.-мат. наук, доцент, зав. кафедрой функ. анализа и алгебры КубГУ

30

Барсукова В.Ю.

### Экспертное заключение

на рабочую программу по дисциплине «Линейное программирование» для обучающихся по направлению подготовки 27.03.05 Инноватика направленность (профиль) - Управление инновационной деятельностью (прикладной бакалавриат), разработанную на кафедре информационных образовательных технологий ФГБОУ ВО «Кубанский государственный университет»

Разработчик: канд. педагог. наук, доцент кафедры информационных образовательных технологий Засядко Ольга Владимировна

Рецензируемая рабочая программа по дисциплине «Линейное программирование», предназначена для студентов ВО образовательной программы по направлению 27.03.05 Инноватика, направленность (профиль) Управление инновационной деятельностью, очной формы обучения.

Рабочая программа, включает в себя следующие разделы: цели и задачи дисциплины, требования к уровню освоения дисциплины, перечень планируемых результатов обучения, объём дисциплины и виды учебной работы (часы), содержание дисциплины, учебно-методическое обеспечение дисциплины, задания для самостоятельной работы студентов, фонд оценочных средств.

Достоинством рабочей программы является методически грамотно подобранный материал для изучения тем по дисциплине «Линейное программирование».

Учебно-метолический комплекс  $\overline{10}$ лисциплине «Линейное установленным составлен соответствии  $\mathbf{C}$ программирование»  $\mathbf{B}$ образовательным стандартом по дисциплине, выполнен на достаточно высоком методическом уровне, отвечает потребностям подготовки современных специалистов и позволит повысить эффективность получения знаний по соответствующей дисциплине.

рабочая программа  $\Pi{\rm O}$ дисциплине «Линейное Данная программирование» может быть одобрена на методическом совете и рекомендована для использования в учебном процессе в ФГБОУ ВО «КубГУ».

Замечаний к содержанию нет.

Эксперт: Зам. генерального директора ООО «Риф»

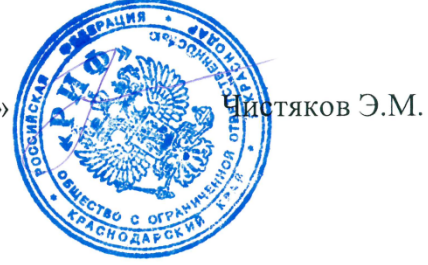